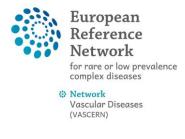

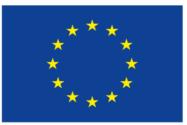

Co-financed by the Connecting Europe Facility of the European Union

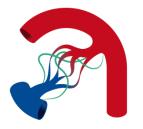

# BASIC CPMS USER GUIDE FOR FIRST CONNECTION, ENROLLING A PATIENT AND STARTING A NEW PANEL.

### 1. The main CPMS dashboard

When you first login you will arrive at the main dashboard where you can access your centre's dashboard (**Centre**), your personal (**ERN**) dashboard and an interactive map (**Map**) of Europe with all HCPs per ERN. There are also informative training videos, CPMS user manuals and webinars available at this main CPMS dashboard.

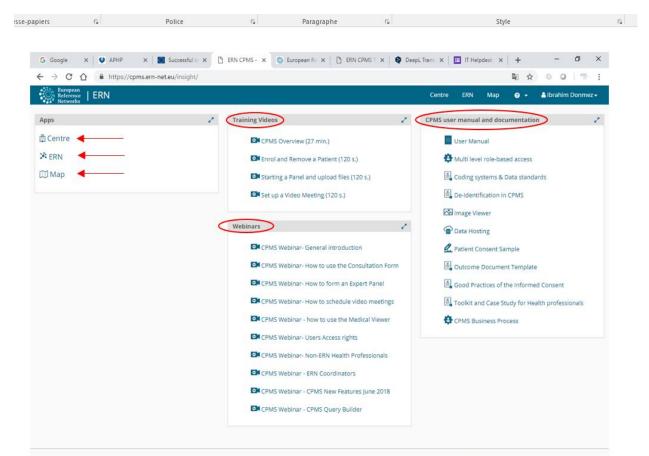

### 2. Accessing your personal (ERN) dashboard

Click the option "ERN" which can be found either under the application box or in the top right heading. You will be directed to your personal dashboard where you can see your tasks (**my task list**), panels that you started (**my panels**), and upcoming meetings (**my meetings**) etc.

|                                                                                                    |                                                                                                    |                                                                                                    |                                                                                   |                                        |                                   | ERN CPMS TO X    | DeepL Transl 🗙              | IT Helpdesk                                            | ×   +             | _                     |                     | ×      |
|----------------------------------------------------------------------------------------------------|----------------------------------------------------------------------------------------------------|----------------------------------------------------------------------------------------------------|-----------------------------------------------------------------------------------|----------------------------------------|-----------------------------------|------------------|-----------------------------|--------------------------------------------------------|-------------------|-----------------------|---------------------|--------|
| -                                                                                                    | https://cpms.ern-net.eu/                                                                                                    |                                                                                                    |                                                                                   | irney/dashboa                          | ard/                              |                  |                             |                                                        | ©⊚ 1              |                       |                     | :      |
| European<br>Reference<br>Networks                                                                                                    | ERN   VASCERN - Va                                                                                                    |                                                                                                    |                                                                                   |                                        |                                   |                  | Centre                      | ERN Ma                                                 | p 🕜 <del>-</del>  | 🔒 Ibrahim             | Donmez <del>-</del> | '      |
| _                                                                                                    | * VASCERN - Vascula                                                                                                    | ar Disease                                                                                                    | S USER: Ibra                                                                      | him Donme                              | z                                 |                  |                             |                                                        |                   |                       |                     |        |
| ashboard                                                                                                    | Request Inbox                                                                                                    |                                                                                                    |                                                                                   |                                        | 100                               | Member Tasklis   | t                           |                                                        |                   |                       | 12                  |        |
| 201                                                                                                    | Your Inbox is empty.                                                                                                    |                                                                                                    |                                                                                   |                                        |                                   | You have no imm  | nediate tasks.              |                                                        |                   |                       |                     |        |
| Panels                                                                                                    | Panel Invitations                                                                                                    |                                                                                                    |                                                                                   |                                        | 1                                 | Requests For Ad  | lditional Data              |                                                        |                   |                       | 1                   |        |
| Tasklist                                                                                                    | You have no unanswered invita                                                                                                    | ations at this tim                                                                                                    | ie.                                                                               |                                        |                                   | You have no outs | standing requests fo        | or more data.                                          |                   |                       |                     |        |
| 1.<br>1.                                                                                                    | Urgent Panels                                                                                                    |                                                                                                    |                                                                                   |                                        | 1                                 | My Meetings      |                             |                                                        |                   |                       | 1                   |        |
| My<br>Meetings                                                                                                    | There are no urgent panels.                                                                                                    |                                                                                                    |                                                                                   |                                        |                                   | You are not sche | duled to attend any         | meetings.                                              |                   |                       |                     |        |
| Webinars                                                                                                    | My Panels                                                                                                    |                                                                                                    |                                                                                   |                                        | 1                                 |                  |                             |                                                        |                   |                       |                     |        |
| 0                                                                                                    | You are not leading any panels                                                                                                    | 5.                                                                                                    |                                                                                   |                                        |                                   |                  |                             |                                                        |                   |                       |                     |        |
| references                                                                                                    | Contributing Panels                                                                                                    |                                                                                                    |                                                                                   |                                        | 1                                 |                  |                             |                                                        |                   |                       |                     |        |
| CO-<br>RDINATOR                                                                                                    | You are not contributing to any                                                                                                    | v panels at the m                                                                                                    | noment.                                                                           |                                        |                                   |                  |                             |                                                        |                   |                       |                     |        |
| erformance                                                                                                    |                                                                                                    |                                                                                                    |                                                                                   |                                        |                                   |                  |                             |                                                        |                   |                       |                     |        |
| ndicators                                                                                                    |                                                                                                    |                                                                                                    |                                                                                   |                                        |                                   |                  |                             |                                                        |                   |                       |                     |        |
| 44                                                                                                    |                                                                                                    |                                                                                                    |                                                                                   |                                        |                                   |                  |                             |                                                        |                   |                       |                     |        |
| ERN<br>meetings                                                                                                    |                                                                                                    |                                                                                                    |                                                                                   |                                        |                                   |                  |                             |                                                        |                   |                       |                     |        |
| neetings<br>la mise en fo                                                                                                    |                                                                                                    |                                                                                                    |                                                                                   |                                        |                                   |                  | 1 Normal 1                  | Sans int                                               | Titre 1           | Titre 2               | Titr                | e      |
| neetings<br>la mise en fo                                                                                                    |                                                                                                    | . <b>X<sup>2</sup>   (∆) ~ </b><br>lice                                                                                                | • <u>A</u> •<br>در                                                                | <b>a</b> = =                           | =   Ţ≡ →<br>Paragraphe            | _ • ₩ •<br>5     | 1 Normal 1                  | Sans int                                               | Titre 1<br>Style  | Titre 2               | Titr                | e      |
| neetings<br>la mise en fo<br>iers                                                                                                    | r <sub>a</sub> Pol                                                                                                    | lice                                                                                                    | Fa                                                                                |                                        | Paragraphe                        | E .              | 1 Normal 1:<br>DeepLTrans × | Sans int                                               | Style             | Titre 2               | Titra               | e<br>× |
| la mise en fo<br>iers<br>G Google                                                                                                    | r <sub>a</sub> Pol                                                                                                    | lice<br>uccessful lo 🗙                                                                                                    | ERN CPMS -                                                                        | × 🔅 Euro                               | Paragraphe<br>pean R∈ ×   [       | Fa               |                             |                                                        | Style × +         | Titre 2<br>–<br>☆ ◎ ◎ |                     |        |
| e la mise en fo<br>iers<br>G Google                                                                                                    | r <sub>2</sub> Pol<br>× ♥ APHP × ■ Su<br>♪ ♠ https://cpms.ern-net.eu                                                                                                    | lice<br>accessful Ic X                                                                                                    | E ERN CPMS -<br>RN/o/ERN/#/joi                                                    | × 🔅 Euro                               | Paragraphe<br>pean R∈ ×   [       | Fa               |                             | 17 Helpdesk                                            | Style<br>× +      | -<br>* © 0            | σ                   | ×      |
| e la mise en fo<br>iers<br>G Google<br>← → C                                                                                                    | r <sub>2</sub> Pol<br>× ♥ APHP × ■ Su<br>♪ ♠ https://cpms.ern-net.eu                                                                                                    | lice<br>accessful ic ×<br>a/insight/VASCEP<br>ascular Dis                                                                              | E ERN CPMS -<br>RN/o/ERN/#/jou<br>eases                                           | X SEuro                                | Paragraphe<br>pean R∈ ×   [<br>s/ | Fa               | DeepL Trans X               | 17 Helpdesk                                            | Style<br>× +      | -<br>* © 0            | 0                   | ×      |
| la mise en fo<br>iers<br>G Google<br>→ C<br>Networks                                                                                                    | rs Pol × ● APHP × ■ Su                                                                                                    | lice<br>accessful ic ×<br>a/insight/VASCEP<br>ascular Dis                                                                              | E ERN CPMS -<br>RN/o/ERN/#/jou<br>eases                                           | X SEuro                                | Paragraphe<br>pean R∈ ×   [<br>s/ | Fa               | DeepL Trans X               | 17 Helpdesk                                            | Style<br>× +      | -<br>* © 0            | 0                   | ×      |
| la mise en fo<br>iers<br>G Google<br>C Soogle<br>Deshiboard                                                                                                    | rs     Pol       ×     ● APHP     ×     ■ Su       △     ● https://cpms.ern-net.eu       ■     ERN     VASCERN - Vascul       ★     VASCERN - Vascul                                                                                                    | lice<br>accessful Ic ×<br>ay/insight/VASCEI<br>ascular Dis<br>lar Disease                                                              | E ERN CPMS -<br>RN/o/ERN/#/jou<br>eases                                           | × Suro<br>urney/settings<br>ahim Donme | Paragraphe<br>pean Re ×   [<br>s/ | Fa               | DeepL Trans X               | 17 Helpdesk                                            | Style<br>× +      | -<br>* © 0            | 0                   | ×      |
| la mise en fo<br>iers<br>G Google<br>→ C<br>Networks                                                                                                    | File     Pol       ×     ● APHP     ×     ■ Su       △     ● https://cpms.ern-net.eu       ■     ERN     VASCERN - Va       ×     VASCERN - Vascul       ◆     My Preferences       My professional role:                                                                                                    | lice<br>accessful Ic ×<br>ay/insight/VASCEI<br>ascular Dis<br>lar Disease                                                              | ERN CPMS -<br>RN/O/ERN/#/jou<br>eases<br>es user: Ibra                            | × Suro<br>urney/settings<br>ahim Donme | Paragraphe<br>pean Re ×   [<br>s/ | Fa               | DeepL Trans X               | ERN M                                                  | Style<br>× +<br>© | -<br>* © 0            | 0                   | ×      |
| la mise en fo<br>iers<br>G Google<br>E → C<br>Dashboard<br>Panels<br>E                                                                                                    | rs     Pol       x     APHP     x     su       a     https://cpms.ern-net.eu       ERN     VASCERN - Vascul       X VASCERN - Vascul       My Preferences                                                                                                    | lice<br>accessful Ic ×<br>ay/insight/VASCEI<br>ascular Dis<br>lar Disease                                                              | ERN CPMS -<br>RN/O/ERN/#/jou<br>eases<br>es user: Ibra                            | × Suro<br>urney/settings<br>ahim Donme | Paragraphe<br>pean Re ×   [<br>s/ | Fa               | DeepL Trans X               | ERN M                                                  | Style<br>× +<br>© | -<br>* © 0            | 0                   | ×      |
| la mise en fo<br>iers<br>G Google<br>E → C<br>Dashboard<br>Panels<br>Tasklist                                                                                                    | ra     Pol       ×     ● APHP     ×     ■ Su       ●     ● https://cpms.ern-net.eu             ERN   VASCERN - Va       ×     VASCERN - Vascul       ●     My Preferences       My professional role:       Thematic Area                                                                                                    | lice<br>accessful Ic X<br>a/insight/VASCEI<br>ascular Dis<br>lar Disease                                                               | ERN CPMS - RN/o/ERN/#/joo eases es user: Ibra IT Helpdesk &                       | × Suro<br>urney/settings<br>ahim Donme | Paragraphe<br>pean Re ×   [<br>s/ | Fa               | DeepL Trans X               | ERN M.                                                 | Style<br>× +<br>© | -<br>* © 0            | 0                   | ×      |
| la mise en fo<br>iers<br>G Google<br>→ C<br>Bashboard<br>Panels<br>Tasklist                                                                                                    | File     Pol       ×     ● APHP     ×     ■ Su       △     ● https://cpms.ern-net.eu       ■     ERN     VASCERN - Va       ×     VASCERN - Vascul       ◆     My Preferences       My professional role:                                                                                                    | lice<br>accessful Ic X<br>a/insight/VASCEI<br>ascular Dis<br>lar Disease<br>lar Disease                                                | ERN CPMS -<br>RN/o/ERN/#/jou<br>eases<br>es user: Ibra<br>IT Helpdesk &           | × Suro<br>urney/settings<br>ahim Donme | Paragraphe<br>pean Re ×   [<br>s/ | Fa               | DeepL Trans X               | ERN M                                                  | Style<br>× +<br>© | -<br>* © 0            | 0                   | ×      |
| la mise en fo<br>iers<br>G Google<br>$\rightarrow$ C<br>Dashboard<br>Panels<br>Tasklist<br>Weetings                                                                                                    | rs     Pol       ×     ● APHP     ×     ■ Su       ○     ● https://cpms.ern-net.eu       I ERN   VASCERN - Va       ×     VASCERN - Vascul       ◆ My Preferences       My professional role:       Thematic Area       Hereditary Haemorrhagic Tel                                                                                                    | lice<br>accessful Ic ×<br>a/insight/VASCEF<br>ascular Dis<br>lar Disease<br>langiectasia (Hi<br>sease (HTAD-WG                         | ERN CPMS -<br>RN/o/ERN/#/jou<br>eases<br>es user: Ibra<br>IT Helpdesk &           | × Suro<br>urney/settings<br>ahim Donme | Paragraphe<br>pean Re ×   [<br>s/ | Fa               | DeepL Trans X               | ERN M.                                                 | Style<br>× +<br>© | -<br>* © 0            | 0                   | ×      |
| la mise en fo<br>iers<br>G Google<br>C Google<br>C G Google<br>C G Google<br>C G Google<br>C Google<br>C Go | Fa     Pol       ×        • APHP       ×        • Su        •        • https://cpms.ern-net.eu         • Su        •        • https://cpms.ern-net.eu         • VASCERN - Vascul        •        • VASCERN - Vascul         • VASCERN - Vascul        •        • My Preferences       My professional role:         Thematic Area        •        Hereditary Haemorrhagic Tel         Heritable Thoracic Aortic Dis                                                         | lice<br>xccessful Ic X<br>x/insight/VASCEF<br>ascular Dis<br>lar Disease<br>Hangiectasia (HI<br>sease (HTAD-WG<br>-WG)                 | ERN CPMS -<br>RN/o/ERN/#/jou<br>eases<br>es user: Ibra<br>IT Helpdesk &<br>HT-WG) | × Suro<br>urney/settings<br>ahim Donme | Paragraphe<br>pean Re ×   [<br>s/ | Fa               | DeepL Trans X               | ERN M<br>I wish to partie                              | Style<br>× +<br>© | -<br>* © 0            | 0                   | ×      |
| a mise en fo<br>iers<br>G Google<br>C → C<br>Dashboard<br>Panels<br>Efformation<br>Panels<br>Efformation<br>Panels<br>Efformation<br>Panels<br>Efformation<br>Panels<br>Efformation<br>Panels                                                                                                    | File     Pol       ×        • APHP       ×        • Su        •        • https://cpms.ern-net.eu         • Su        •        • https://cpms.ern-net.eu         • Su        •        • https://cpms.ern-net.eu         • Su        •        • NY Preferences         My professional role:        •        • My Preferences         Hereditary Haemorrhagic Tel        Hereditary Haemorrhagic Tel         Heritable Thoracic Aortic Dis        Medium Sized Arteries (MSA- | lice<br>xccessful Ic X<br>x/insight/VASCEI<br>ascular Dis<br>lar Disease<br>Hangiectasia (HI<br>sease (HTAD-WG<br>wG)<br>edema (PPL-WG | ERN CPMS -<br>RN/o/ERN/#/jou<br>eases<br>es user: Ibra<br>IT Helpdesk &<br>HT-WG) | × Suro<br>urney/settings<br>ahim Donme | Paragraphe<br>pean Re ×   [<br>s/ | Fa               | DeepL Trans X               | I wish to partial<br>Select all                        | Style<br>× +<br>© | -<br>* © 0            | 0                   | ×      |
| ela mise en fo<br>iers<br>G Google<br>C → C<br>C<br>C<br>C<br>C<br>C<br>C<br>C<br>C<br>C<br>C<br>C<br>C<br>C<br>C<br>C<br>C<br>C                                                                                                    | File     Pol       ×     ● APHP     ×     Su       △     ● https://cpms.ern-net.eu       ■     ERN     VASCERN - Vascul       ◆     VASCERN - Vascul       ◆     My Preferences       My professional role:       Thematic Area       Hereditary Haemorrhagic Tel       Heritable Thoracic Aortic Dis       Medium Sized Arteries (MSA:       Paediatric & Primary Lymphe                                                                                                   | lice<br>xccessful Ic X<br>x/insight/VASCEI<br>ascular Dis<br>lar Disease<br>Hangiectasia (HI<br>sease (HTAD-WG<br>wG)<br>edema (PPL-WG | ERN CPMS -<br>RN/o/ERN/#/jou<br>eases<br>es user: Ibra<br>IT Helpdesk &<br>HT-WG) | × Suro<br>urney/settings<br>ahim Donme | Paragraphe<br>pean Re ×   [<br>s/ | Fa               | DeepL Trans X               | ERN M<br>I wish to partia<br>Select all<br>C<br>C<br>C | Style × + •       | -<br>* © 0            | o<br>I Donmez       | ×      |

# 4. How to enrol a patient and start a new panel:

# Click on **Centre** (top right tab) and you will arrive at your HCP's dashboard

| uper<br>pier              | Calibri (Corps) - 11 - A A A Aa -                    | <i>?</i>   | E • ≟ • ≟ • ≟ • E =   ≙↓   ¶ |     | AaBbCcDc | AaBbCcDc   | AaBbCo  | AaBbCcE | АаВ     | a   |
|---------------------------|------------------------------------------------------|------------|------------------------------|-----|----------|------------|---------|---------|---------|-----|
| produire la mise en forme | G $I \leq \neg ab \in X_2 \times^2$ $A \sim ab \sim$ | <u>A</u> - | ≡≡≡≡ ≇- ⊉-⊞-                 |     | 1 Normal | ¶ Sans int | Titre 1 | Titre 2 | Titre 🚽 | Ŧ   |
| sse-papiers 🕞             | Police                                               | E.         | Paragraphe 5                 | . I |          |            | Style   |         |         | F24 |

|                                   | BR07 - Hôpital Bichat USER: Ibrahim Donme                       | z                                    |                          |                              |                |                     |
|-----------------------------------|-----------------------------------------------------------------|--------------------------------------|--------------------------|------------------------------|----------------|---------------------|
| ashboard                          | Patients 2                                                      | Search                               | 1                        | Recent Activity              | ,              |                     |
|                                   | LE Enrol Patient                                                | First name, last name, CPMS ID       | , panel ID or n Search   | CPMS Id                      | Date           |                     |
| Enrol                             | 4                                                               |                                      |                          | ERN-fr07-004                 | 23/jan/2019 11 | :22 (Europe/Paris)  |
| Patient                           | * Patient List 4                                                |                                      |                          | ERN-fr07-003                 |                | 9:49 (Europe/Paris) |
| 🛣<br>tient List                   |                                                                 |                                      |                          | ERN-fr07-002<br>ERN-fr07-001 |                | 6:24 (Europe/Paris) |
|                                   |                                                                 |                                      |                          | ERN-fr07-001                 | 14/sep/2018 1  | 5:42 (Europe/Paris) |
| Panels                            |                                                                 |                                      |                          |                              |                |                     |
|                                   |                                                                 |                                      |                          |                              |                |                     |
|                                   |                                                                 |                                      |                          |                              |                |                     |
|                                   |                                                                 |                                      |                          |                              |                |                     |
| Google                            | × APHP × Successful is × C ERN.CPMS.                            | MS - FR07 - Hôpital Bichat           | N CPMS T 🗙 📔 😫 DeepL Tra | nsi 🗙 🛛 🛅 IT Helpo           | lesk × +       | - 0                 |
| - > C 1                           | https://cpms.ern-net.eu/insight/fr07/o/Dashboard/#/r            |                                      |                          |                              |                | ¥ 0 0   **          |
| European<br>Reference<br>Networks | ERN   FR07 - Hôpital Bichat                                     |                                      | Cer                      | ntre ERN M                   | lap 📀 🛨        | 占 Ibrahim Donmez 🗸  |
|                                   | BR07 - Hôpital Bichat USER: Ibrahim Donme                       | Z                                    |                          |                              |                |                     |
| ashboard                          | 🏖 Enrol Patient                                                 |                                      |                          |                              |                |                     |
| âshboard                          | Note: All authorised users from this centre can see all patient | s enrolled within this centre regard | less of enrolling user.  |                              |                |                     |
| Enrol<br>Patient                  | ENROL PATIENT                                                   |                                      |                          |                              |                |                     |
| **                                | * Patier                                                        | nt Id: ERN-fr07-005                  |                          |                              |                |                     |
| atient List                       | * Date enro                                                     | dd/Mmm/yyyy                          | <b>m</b>                 |                              |                |                     |
| **                                | * Have you sought advice on this patient at a national health   |                                      |                          |                              |                |                     |
| Panels                            | provider organisa                                               |                                      |                          |                              |                |                     |
|                                   |                                                                 |                                      |                          |                              | L Download Mo  | del Consent Forms   |
|                                   | Consents                                                        |                                      |                          |                              |                |                     |
|                                   | Consent Requested                                               | Consent Given                        | Date                     |                              |                |                     |
|                                   | Consent for care                                                | 🔘 Yes 🕘 No                           |                          |                              |                |                     |
|                                   | Consent for ERN databases/Registries                            | 🔘 Yes 🕘 No                           |                          |                              |                |                     |
|                                   | Consent contact for research                                    | 🔘 Yes 💿 No                           |                          |                              |                |                     |
|                                   |                                                                 |                                      |                          |                              |                |                     |
|                                   | Identifying data                                                |                                      |                          |                              |                |                     |
|                                   | * First n                                                       |                                      |                          |                              |                |                     |
|                                   | * Last n                                                        |                                      |                          |                              |                |                     |
|                                   | * Ger                                                           |                                      |                          |                              |                |                     |
|                                   | * Date of b                                                     |                                      | <b></b>                  |                              |                |                     |
|                                   | * Record I                                                      | abel                                 |                          |                              |                | 0                   |
|                                   |                                                                 |                                      |                          |                              |                |                     |
|                                   |                                                                 |                                      |                          |                              | Cancel         | & Enrol Patient     |
|                                   |                                                                 |                                      |                          |                              |                |                     |

The patient is now enrolled in the CPMS.

#### 5. Creating a new panel

To create a new panel with the patient you have just enrolled click « New panel »

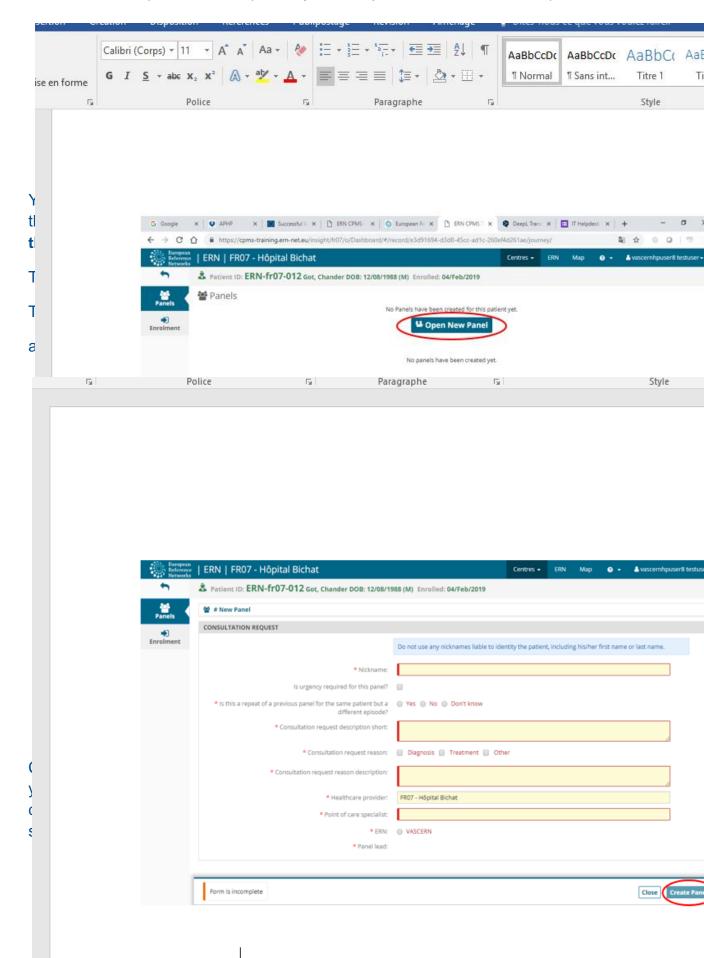

VASCERN), and the panel lead (doctor responsible for the management of the panel).

Once completed, press Create Panel.

There are many other fields in the left side bar **that can also be completed** (e.g. rare disease diagnosis, family history with pedigree, allergies, surgical procedures, medical images (that you can upload and view) but these are not necessary to proceed with the panel selection.

You can always add more information or modify the consultation form using the **Edit** button. You will also notice that there is a **Timeline** on the right side bar that is updated regularly.

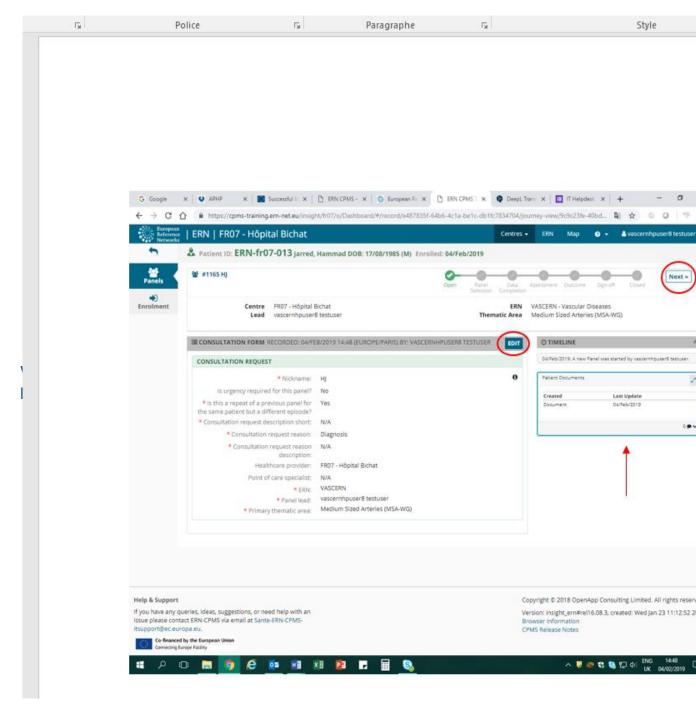

# 6. <u>Selecting Members for a Panel</u>

| en forme                       |                    | olice                     | 5                                         | ≡≡≡ ‡≣ -   ♪<br>Paragraphe            | 15                                        |                        | Style                                 |
|--------------------------------|--------------------|---------------------------|-------------------------------------------|---------------------------------------|-------------------------------------------|------------------------|---------------------------------------|
|                                | G. Google          |                           |                                           | ERN CPMS - X G European R X           |                                           |                        |                                       |
|                                | ← → C (            | ERN   FR07 - Hôp          | CONVERSION OF                             | 07/o/Dashboard/#/record/e487835E-648  | 66-4cTa-beTc-db11c7834704/jo<br>Centres - |                        | Klibd 💐 🏚 🔍 🥥                         |
|                                | 1                  | & Patient ID: ERN-fr0     | 7-013 Jarred, Ha                          | mmad DOB: 17/08/1985 (M) Enrolled     | 1: 04/Feb/2019                            |                        |                                       |
|                                | Panels             | 쯀 #1165 HJ                |                                           |                                       | 0 0 0                                     | O O                    | Serverit Coverd                       |
|                                | •)<br>Enrolment    | Centre                    | FR07 - Höpital Bich                       |                                       | Selection Completion                      | VASCERN - Vascular Di  |                                       |
|                                | Entomate           | Lead                      | vascernhpuser8 te                         |                                       |                                           | Medium Sized Arteries  |                                       |
|                                |                    |                           |                                           |                                       |                                           | W Schedule Me          | eting Request Additional              |
|                                |                    |                           |                                           | 2019 14:48 (EUROPE/PARIS) BY: VASCERN | HPUSERB TESTUSER                          | O TIMELINE             |                                       |
|                                |                    | CONSULTATION REQUES       |                                           |                                       |                                           | 04/Feb/2019: A new Par | el was started by vascernhouser® test |
|                                |                    | is urgency required       | * Nickname: H§<br>I for this panel? No    |                                       | 0                                         | Patient Documents      |                                       |
|                                |                    | Is this a repeat of a pro | vious panel for Ye                        |                                       |                                           | Created<br>Document    | Last Update<br>04/Feb/2019            |
|                                |                    | the same patien           | episode?                                  |                                       |                                           |                        |                                       |
|                                |                    | * Consultation request de | scription short: N/<br>request reason: Di |                                       |                                           | 04/Feb/2019: The Panel | is now in state "Panel Selection"     |
| el Selection                   |                    | - CARGARANCE              | equest reason                             | ignosis                               |                                           |                        |                                       |
|                                |                    |                           |                                           |                                       |                                           |                        | Status Actions                        |
| vailable Invited Co-ord        | dinator Assistance |                           |                                           |                                       |                                           |                        | Lead Invited: 04/Peb/201              |
| natic Area: Vascular Anomalie: | s (VASCA-WG)       | · •                       |                                           |                                       |                                           |                        | whatlons                              |
| ilable Healthcare Professional | 2                  |                           |                                           | tole                                  |                                           | Invite All             |                                       |
| cernhpuser1 testuser           |                    |                           |                                           | urgeon                                |                                           | Invite                 |                                       |
| ernhpuser2 testuser            |                    |                           |                                           | tadiologist                           |                                           | Invite                 |                                       |
| ernhpuser4 testuser            |                    |                           | 2                                         | urgeon                                |                                           | Invite                 |                                       |
| cernhpuser5 testuser           |                    |                           | 1                                         | tadiologist                           |                                           | Invite                 |                                       |
| ernhpuser6 testuser            |                    |                           | 5                                         | urgeon                                |                                           | Invite                 | onsulting Limited. All rights         |
| cernhpuser7 testuser           |                    |                           | I                                         | tadiologist                           |                                           | Invite                 | 3, created: Wed Jan 23 11:1           |
| cernhpuser8 testuser           |                    |                           | 2                                         | urgeon                                |                                           | Invite                 |                                       |
|                                |                    |                           |                                           |                                       |                                           |                        | S S D 4 BNG 14                        |
|                                |                    |                           |                                           |                                       |                                           |                        | uk 04/0                               |
|                                |                    |                           |                                           | to panel lead.                        |                                           |                        |                                       |

| Available Invited Co-ordinator Assistance |             |                                 |             |
|-------------------------------------------|-------------|---------------------------------|-------------|
| Invited Panel Members                     |             |                                 |             |
| Name                                      | Role        | Status                          | When        |
| vascernhpuser3 testuser                   |             | Lead                            | Invited: 20 |
| vascernhpuser1 testuser                   | Surgeon     | Invited -                       | Invited: 20 |
| vascernhpuser2 testuser                   | Radiologist | Invited -                       | Invited: 20 |
|                                           |             | Accept<br>Refuse<br>Set As Lead |             |

<u>Please note</u>: For the panel to move forward to the next stage, all panel members **must accept** or reject the invitation! If you pass to the next stage without the members having accepted they will automatically be rejected.

Again, the timeline on the right displays all updates, such as when each member accepts an invitation.

# 7. <u>Scheduling a panel meeting</u>

If you wish to schedule a meeting at this time (or in at another stage of the panel process) you may do so by clicking the **Schedule Meeting** button located above the timeline.

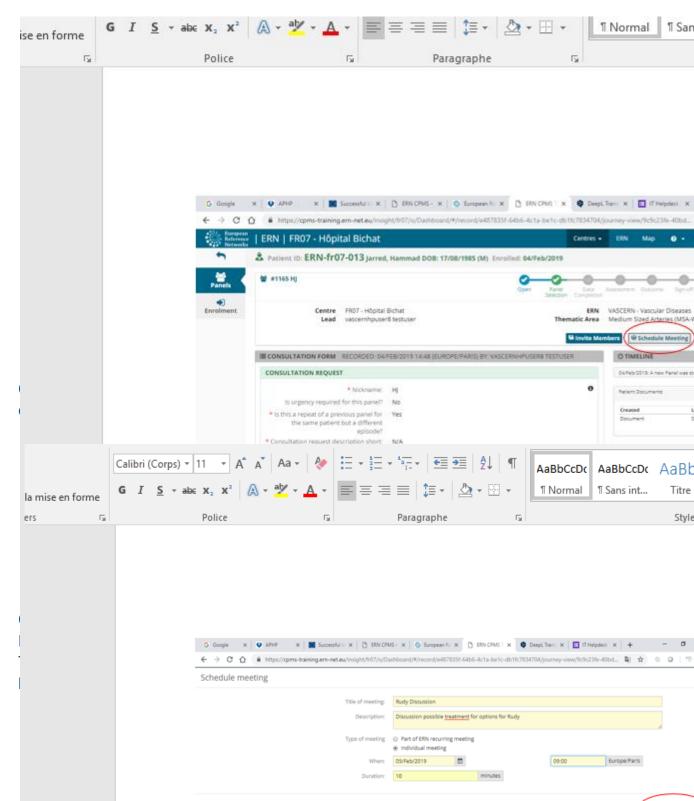

| sertion Cre                                                                                                    | eation Disposition                                                                                                    | References                 | Publipostage                                             | Nevision Ani                                                  | cnage      | Formal                  | v Dites-r               |
|----------------------------------------------------------------------------------------------------|----------------------------------------------------------------------------------------------------|----------------------------|----------------------------------------------------------|---------------------------------------------------------------|------------|-------------------------|-------------------------|
| icition cit                                                                                                    |                                                                                                    |                            |                                                          |                                                               |            | omit                    | E Dittes 1              |
|                                                                                                    | Calibri (Corps) 🔻 11                                                                                                   |                            |                                                          |                                                               |            | AaBbCcDc                |                         |
| se en forme                                                                                                    | G I <u>S</u> → ab∈ X <sub>2</sub>                                                                                      | X <sup>2</sup> A - al -    |                                                          | ≣ ]≣• ⊉                                                       | *          | 1 Normal                | ¶ Sans int              |
| G.                                                                                                    | Poli                                                                                                    | ice                        | E.                                                       | Paragraphe                                                    | G.         |                         |                         |
|                                                                                                    |                                                                                                    |                            |                                                          |                                                               |            |                         |                         |
| Y                                                                                                    |                                                                                                    |                            |                                                          |                                                               |            |                         |                         |
|                                                                                                    |                                                                                                    |                            |                                                          | R                                                             |            |                         |                         |
|                                                                                                    |                                                                                                    |                            |                                                          |                                                               |            |                         |                         |
| Meeting: Rudy discussion<br>Description: Discuss possible<br>Invited: vascernhpuser1 test<br>Scheduled: 20/02/1017 15:3 | Etreatment options for Rudy,<br>user (Invited), vascernhpuser3 testuser (Host)<br>5 (EuroperCopenhagen) for 15 minutes |                            |                                                          | dS - X Sturpean R: X Starboard/#/record/e4878351-64b6-        |            | DeepL Transi X   🖪 IT H |                         |
|                                                                                                    | Join Meeting                                                                                                    | ng: Rudy Discussion        |                                                          |                                                               |            | aparta parta parta da   |                         |
| vascernhpuser3 testuser<br>Ready?                                                                                       | 2 • • •<br>20/0ct/2017 15:33                                                                                           | & Time Participants Su     | mmary                                                    |                                                               |            | Test video St           | arts in: 0h 45m 21s     |
| vascernhpuser3 testuser<br>Anyone here?<br>Add a comment                                                                | 20/Oct/2017 15:35                                                                                                    | 1hpuser8 testuser          | Invited<br>05/feb/                                       | 2019 09:04 (Europe/Paris)                                     |            | Sta<br>Ho               | st st                   |
|                                                                                                    |                                                                                                    |                            |                                                          | wascernhpuser1 testuser                                       |            |                         | Invite                  |
|                                                                                                    |                                                                                                    |                            |                                                          |                                                               |            |                         |                         |
|                                                                                                    |                                                                                                    |                            |                                                          |                                                               |            |                         |                         |
|                                                                                                    |                                                                                                    |                            |                                                          |                                                               |            |                         |                         |
| ei 5                                                                                                    |                                                                                                    | <del>(</del>               |                                                          |                                                               |            |                         |                         |
|                                                                                                    |                                                                                                    |                            |                                                          |                                                               |            |                         |                         |
|                                                                                                    |                                                                                                    |                            |                                                          |                                                               |            |                         |                         |
|                                                                                                    |                                                                                                    |                            |                                                          |                                                               |            |                         |                         |
| 8                                                                                                    |                                                                                                    |                            |                                                          |                                                               |            |                         |                         |
|                                                                                                    |                                                                                                    |                            |                                                          |                                                               |            |                         |                         |
|                                                                                                    |                                                                                                    |                            |                                                          |                                                               |            |                         |                         |
|                                                                                                    | Calibri (Corps) + 11                                                                                                   | Y 0 4 A7 A3-               | A =                                                      | , 15- ,   <del>6</del> = 3=                                   | Al er      |                         | 1                       |
| ice on former                                                                                                    | G I <u>S</u> + abe X <sub>2</sub>                                                                                      |                            |                                                          |                                                               |            | AaBbCcD<br>1 Normal     | a second                |
| ise en forme<br>ធ                                                                                                    |                                                                                                    | lice                       | Г <u>я</u>                                               | Paragraphe                                                    | G          |                         |                         |
|                                                                                                    |                                                                                                    |                            |                                                          |                                                               |            |                         |                         |
|                                                                                                    |                                                                                                    |                            |                                                          |                                                               |            |                         |                         |
|                                                                                                    |                                                                                                    |                            |                                                          |                                                               |            |                         |                         |
|                                                                                                    |                                                                                                    |                            |                                                          |                                                               |            |                         |                         |
|                                                                                                    |                                                                                                    |                            |                                                          | PMS- x   O European F- x (<br>Dashboard/#/record/e4878351-648 |            |                         |                         |
|                                                                                                    |                                                                                                    | Rectauries   ERN   FR07- H | Contract of the second                                   | d DOB: 17/08/1985 (M) Enrolled                                |            | entres + ERN Ma         | • • •                   |
|                                                                                                    |                                                                                                    | nets 😂 #1165 Hj            |                                                          |                                                               | Open Ranal | Dora Antellionaria Cali |                         |
|                                                                                                    | Enro                                                                                                    |                            | ntre FR07 - H5pital Bichat<br>ead vascemhpuser8 testuser |                                                               | Themati    |                         | Arteries (MSA-WG)       |
|                                                                                                    |                                                                                                    | I CONSULTATION FO          | ORM RECORDED DAVEEB/2019                                 | 4:48 (EUROPE/PARIS) BY: VASCERN                               |            | O TIMELINI              | dule Meeting            |
|                                                                                                    |                                                                                                    | CONSULTATION RE            | QUEST                                                    |                                                               |            | 04/%6/2012-2            | new Panel was stanted t |

Once you have entered the information, you can click on the **Create Request** button located above the timeline to save the data.

|                                |                                                                       | Ca                                               | libri (                                       | Corps) 🔻                                                                                                    | 11                 | - A                | A Aa                                                                 | -   8                                               |
|--------------------------------|-----------------------------------------------------------------------|--------------------------------------------------|-----------------------------------------------|----------------------------------------------------------------------------------------------------|--------------------|--------------------|----------------------------------------------------------------------|-----------------------------------------------------|
|                                | uire la mise en for                                                   |                                                  | I                                             | <u>S</u> - ab                                                                                                    |                    | S.S. 1. 7          | a - 🧏                                                                | • <u>A</u>                                          |
|                                | apiers                                                                | 12                                               |                                               |                                                                                                    | Polic              | e                  |                                                                      |                                                     |
| 9. <u>Data C</u><br>Once you a |                                                                       |                                                  |                                               |                                                                                                    |                    |                    |                                                                      |                                                     |
| The Data                       |                                                                       |                                                  |                                               |                                                                                                    |                    |                    |                                                                      |                                                     |
| consultatio                    |                                                                       |                                                  |                                               |                                                                                                    | G 600              | sle X              | O APHP                                                               | x   10 is                                           |
|                                |                                                                       |                                                  |                                               |                                                                                                    |                    |                    |                                                                      | is-training e                                       |
|                                | <b>G</b> $I \leq \star \text{ abc } \mathbf{x}_2 \times \mathbf{x}^2$ |                                                  |                                               | s- i-                                                                                                    |                    |                    | AaBbCcDc                                                             | AaBbCcl                                             |
| ise en forme                   | Police                                                                |                                                  | - E                                           | Paragr                                                                                                    |                    | - <u></u> -        |                                                                      | 1 Sans int                                          |
|                                | G Dooge<br>C -> C C<br>Future received<br>Future received             | ERN   FR07 - Hôp                                 | ital Bichat                                   | D INCOMS- X O<br>phth07/c/Dashboard/#/re                                                                                                    | cord/e487835F-64bi | 5-4cta-betc-dbtfc7 | DeepLTeen X 🔲 IT ><br>514704.(Journey-verw/TicSu<br>entres - ERN Map |                                                     |
|                                | Panels                                                                | & Patient ID: ERN-fr(                            | 17-013 jarret                                 | , Hammad DOB: 17708/1                                                                                                    | Prev               | 0-01               | 0.00                                                                 | -0-0                                                |
|                                | en en en en en en en en en en en en en e                              | Centre<br>Lead                                   | FR07 - Höpital<br>viscemhpuse                 |                                                                                                    |                    | Themati            |                                                                      |                                                     |
|                                |                                                                       |                                                  |                                               | EB/2019 14:48 (EUROPE/PA                                                                                                    | RIS) BY: VASCERNHP | USERS TESTUSER     | COT TIMELINE                                                         | en famil our started by a                           |
|                                |                                                                       | CONSULTATION REQUE                               | * Nickname:                                   | н                                                                                                    |                    |                    |                                                                      | . Fanal is now in stats "Fa                         |
|                                |                                                                       | is urgency require<br>* is this a repeat of a pr |                                               |                                                                                                    |                    |                    | Meeting: Rudy D                                                      | NORES T                                             |
|                                |                                                                       | the same patien                                  | episode?                                      |                                                                                                    |                    |                    | Description: ddf/<br>invited: vascenth<br>Scheduled: R5/Het          | puter5 testuaer (Host)<br>5/2018 09:30 (Burope/Peri |
|                                |                                                                       | Consultation request d     Consultation          | request reason:                               |                                                                                                    |                    |                    |                                                                      | Test oldes Sta                                      |
|                                |                                                                       |                                                  | description:                                  |                                                                                                    |                    |                    | 05.946/2010 TH                                                       | Panel is now in state "Da                           |
|                                |                                                                       |                                                  | of care specialist:                           |                                                                                                    |                    |                    | 05/74/s/2018 754                                                     | chanal is now in state the                          |
|                                |                                                                       | * Primar                                         | * Eltre:<br>* Panel lead:<br>y thematic area: | And the second second s |                    |                    | Panal Mambars<br>Member<br>vascembruset                              | Status<br>textuser Leed                             |
|                                |                                                                       |                                                  |                                               |                                                                                                    |                    |                    | OS Feb/2019: The                                                     | Panel is now in state "Da                           |
|                                |                                                                       |                                                  |                                               |                                                                                                    |                    |                    | Patient Documen                                                      |                                                     |
|                                |                                                                       |                                                  |                                               |                                                                                                    |                    |                    | Created                                                              | Last Upda                                           |

At the bottom of the timeline there is a **patient documents** box where you can add comments and chat to other members.

**Please note**: Before leaving this step you must have uploaded all documents, images, and patient information as once you transition to the **Assessment** stage of the panel, this is no longer possible.

To go back to the previous stage, you can click on the **Previous** button.

#### 10. Assessment Stage

Press **NEXT** to transition to the **Assessment** stage.

Here there is a **Record Contribution** button where members can add comments and discuss the case. Any contributions by panel members can be seen in the timeline under the **Contributions** box.

| ise en forme | G I <u>S</u> + abe X <sub>2</sub> X | ² 🗛 - 🦄 - 🗛 -                                                                 | = = =   ‡ -   & - ⊡ -                                     | 1 Normal 1 Sans in                                                                                                    |
|--------------|-------------------------------------|-------------------------------------------------------------------------------|-----------------------------------------------------------|----------------------------------------------------------------------------------------------------|
| ise en ronne |                                     |                                                                               | Paragraphe                                                | 5                                                                                                    |
|              |                                     |                                                                               |                                                           |                                                                                                    |
|              | G floogte                           |                                                                               | X D BIN CPMS - X D Exappear fi X D BIN CP . A             |                                                                                                    |
|              | -532 a free                         |                                                                               |                                                           | and the second second se |
|              |                                     | enter   ERN   FR07 - Hôpital Bicha                                            |                                                           | Centres - ERN Map O - Av                                                                                                    |
|              | And<br>Panels                       | # #1166 OD                                                                    | ug, Oliver DOB: 12/06/1988 (M) Excelled: 05/Feb/2019      | Dez Approvati Dataria Sprafi                                                                                                    |
|              | *)<br>Enrolmen                      | t Centre FR07 - H8p<br>Lead vetcembp                                          | oner8 testuser The                                        | ERN WASCERN - Vascular Diseases<br>matic Area Paediatric & Primary Lymphedema<br>record Constitution                                                                                                    |
|              |                                     | IN CONTRACTORY CORP. SECONDER.                                                | 05/TEB/0019 09:55 (EUROPE/PARIS) BY) VASCERNHPUSERE TESTI |                                                                                                    |
|              |                                     | CONSULTATION REQUEST                                                          | NOTED IN CARDON DURING COMPLETE AND DESCRIPTION OF A      | 02 Pab/2212 A new Panel set started                                                                                                    |
|              |                                     | * Netknam                                                                     |                                                           | 0 05/Heb/2018 The Panel Io now in pare                                                                                                    |
| N .          |                                     | Is urgency required for this pare<br>* is this a repeat of a previous panel f |                                                           | Fahal Members                                                                                                    |
|              |                                     | the same patient but a differe<br>episod                                      | rit .                                                     | Member Statu                                                                                                    |
| ·            |                                     | * Consultation request description sho                                        |                                                           | vastant/purant/instrument Laad                                                                                                    |
|              |                                     | <ul> <li>Consultation request reaso</li> </ul>                                |                                                           |                                                                                                    |
|              |                                     | <ul> <li>Consultation request reasonable<br/>description</li> </ul>           |                                                           | SS/Feb/2018 The Panel is now in state                                                                                                    |
|              |                                     |                                                                               | er: FR07 - Höpital Bichat                                 | Patient Documents                                                                                                    |
|              |                                     | Point of care specials                                                        | NE VASCERN                                                | Created Last U                                                                                                    |
|              |                                     | * Panel lea                                                                   | id: vascernhpuser8 testuser                               | Document) 05/Feb                                                                                                    |
|              |                                     | * Primary thematic are                                                        | Paediatric & Primary Lymphedema (PPL-WG)                  |                                                                                                    |
|              |                                     |                                                                               |                                                           | 05/Feb/2018. The Fertel is new in state                                                                                                    |
|              |                                     |                                                                               |                                                           | Contributions                                                                                                    |
|              |                                     |                                                                               |                                                           | Manubar<br>Vascar-Noviarii tertusar                                                                                                    |
|              |                                     |                                                                               |                                                           | Castle - Castle - Castle -                                                                                                    |
|              |                                     |                                                                               |                                                           |                                                                                                    |
|              |                                     |                                                                               |                                                           | Add a comment                                                                                                    |
|              |                                     |                                                                               |                                                           |                                                                                                    |
|              |                                     |                                                                               |                                                           |                                                                                                    |

# 11. Outcome Stage:

At this stage the panel lead reviews all of the information and must complete an **Outcome Report**. The panel lead clicks **Record outcome** and completes the report which details the decisions that have been made by the panel regarding the patient.

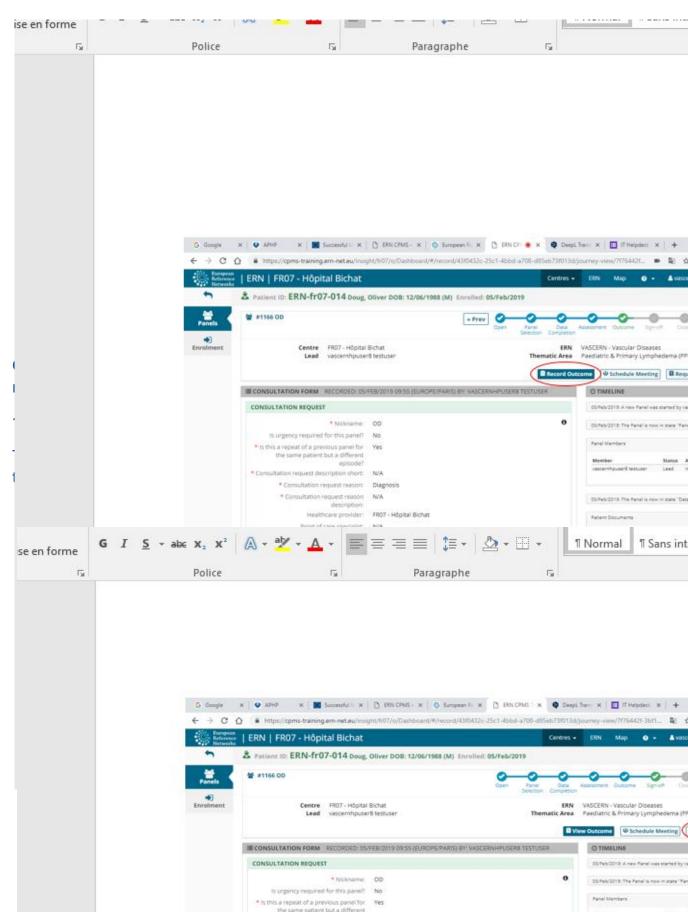

Sign-off stage and "sign-off" on the panel outcome. The final outcome document can be downloaded by all members of the panel, to send to the point of care specialist or to the patient.

The panel lead then presses **NEXT** to transition to **Closed**. Here they must state how many hours were spent on the panel (important KPI for reports), if it was a success and if the outcome was for diagnosis, treatment, clinical trial or other use.

|                 |                 | -                                                |                                                                                              |                                 |                  |                            |                                            |                               |
|-----------------|-----------------|--------------------------------------------------|----------------------------------------------------------------------------------------------|---------------------------------|------------------|----------------------------|--------------------------------------------|-------------------------------|
| #1166           | OD              |                                                  |                                                                                              | Open Panel                      | Data Ass         | essment Out                | ome Sign-off                               | Closed                        |
|                 | Centre<br>Lead  | FR07 - Hôpital Bichat<br>vascernhpuser8 testuser |                                                                                              | Selection Co                    |                  |                            | ular Diseases<br>nary Lympheder            | na (PPL-W(                    |
| II.             | Transition t    | co Closed                                        |                                                                                              |                                 |                  |                            | ×                                          | ng Out                        |
| CONS            | You have chosen | n to transition to a new state, <b>Close</b>     | ed.                                                                                          |                                 |                  |                            |                                            |                               |
| ONSU            |                 | ocable action! When you close this               |                                                                                              | n the ERN but a closed pa       | anel cannot t    | oe restarted.              |                                            | d by vascerr                  |
|                 | Questionnair    | e                                                |                                                                                              |                                 |                  |                            |                                            | e "Panel Sel                  |
| * ls t<br>he sa | How much        | n time did you spend on this Panel?              | HRS                                                                                          | MINS                            |                  |                            |                                            |                               |
| Con             |                 | Was the panel a success?                         | No                                                                                           |                                 |                  |                            |                                            | us Actio                      |
|                 |                 |                                                  | <ul> <li>Not Determined</li> </ul>                                                           |                                 |                  |                            |                                            | e "Data Con                   |
|                 |                 | What was the Outcome?                            | <ul> <li>Diagnosis</li> <li>Treatment</li> </ul>                                             |                                 |                  |                            |                                            | e Data Con                    |
|                 |                 |                                                  | Clinical Trial                                                                               |                                 |                  |                            |                                            |                               |
|                 |                 |                                                  | Other                                                                                        |                                 |                  |                            |                                            | Update<br>2b/2019             |
| PANEL           |                 |                                                  |                                                                                              |                                 | Canc             | el Contin                  | ue to Closed                               | e "Assessmi                   |
|                 |                 | Outcome: fewewefrwef                             |                                                                                              |                                 |                  | Contributions              |                                            |                               |
|                 |                 | Outcome date: 05/Feb/2019 - 0                    | 9:10                                                                                         |                                 |                  | Member                     |                                            | Statu                         |
| en fo           | GI              | <u>S</u> - abc x <sub>2</sub> x <sup>2</sup>     | alz - A - 🔳                                                                                  | ≡≡≡ 1≣•                         | - 🕭 -            | •                          | 1 Normal                                   | ¶ Sans                        |
| ento            | 5               | Police                                           |                                                                                              | Paragraph                       |                  | 5                          |                                            |                               |
|                 |                 | Browner     I ERN     A Parti                    | ntps://cpms-training.em-net.eu/inag<br>  FR07 - Hôpital Bichat<br>ent ID: ERN-fr07-014 boug. |                                 | 10432e-25c1-464  | d-a708-d85eb73f0<br>Centro | 13d/journey-view/7176                      |                               |
|                 |                 | Panels<br>*)<br>Enrolment                        | Centre FR07 - Höpitai<br>Lead vascemhpuser                                                   |                                 |                  | E<br>Thematic Ar           | IN VASCURN - Vascu<br>ea Paediatric & Prim | lar Diskases<br>ary Lymphodem |
|                 |                 | III CON                                          | SULTATION FORM RECORDED DEA                                                                  | FEB/2019 09:55 (EUROPE/PARS) By | Y, VASCERNHPLISE | RIE TESTUSER               | © TIMELINE                                 |                               |
|                 |                 | CON                                              | SULTATION REQUEST                                                                            |                                 |                  |                            |                                            | en Pariel nas starts          |
|                 |                 |                                                  | * Nickname:<br>Is urgency required for this panel?                                           |                                 |                  |                            | 55%6/2018 TH                               | Yahal is now in etai          |
|                 |                 | - 16<br>-                                        | this a repeat of a previous panel for<br>the same patient but a different.                   |                                 |                  |                            | Panel Members                              |                               |
|                 |                 | • Cor                                            | the same patient but a chierent.<br>episode?<br>subation request description short:          | N/A                             |                  |                            | Member<br>vesterninguters                  | Skar<br>textyser Law          |
|                 |                 |                                                  | Consultation request reason:                                                                 | Diagnosis                       |                  |                            |                                            |                               |
|                 |                 |                                                  | <ul> <li>Consultation request reason<br/>description;<br/>MedPhare provider.</li> </ul>      | FR07 - Höpital Bichat           |                  |                            |                                            | Panel is now in sta           |
|                 |                 |                                                  |                                                                                              |                                 |                  |                            | Fatient Documen                            |                               |
|                 |                 |                                                  | Point of care speciality:                                                                    |                                 |                  |                            |                                            |                               |
|                 |                 |                                                  | * ERN:                                                                                       |                                 |                  |                            | Created<br>Decument                        | tast<br>03/4                  |

If the patient has consented to include their information for « ERN database of Registry » (one of the choices of the consent form) then when the panel is archived de-identified data will be stocked in the ERN Registry.

For more information, please read the *CPMS User Guide & Reference Manual* available on the main CPMS dashboard under "User Manual".